$2.1$ 

CD-ROM TOOL EDBroW

 $DOC$ EXEC  $\overline{\phantom{a}}$ **SOURCE** 

edbrow.exe, edbrow.ini, code.tbl

 $2.2$ 

EXEC edbrow.exe  $EXEC$ 

EDBROW.INI

## $2.3$

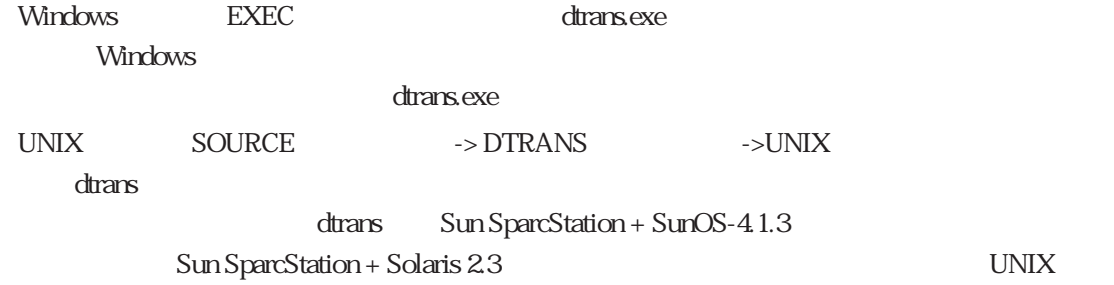

 $2.4$ 

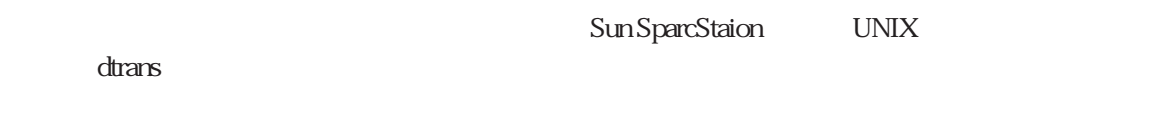

 $2.4.1$ 

SOURCE

Windows

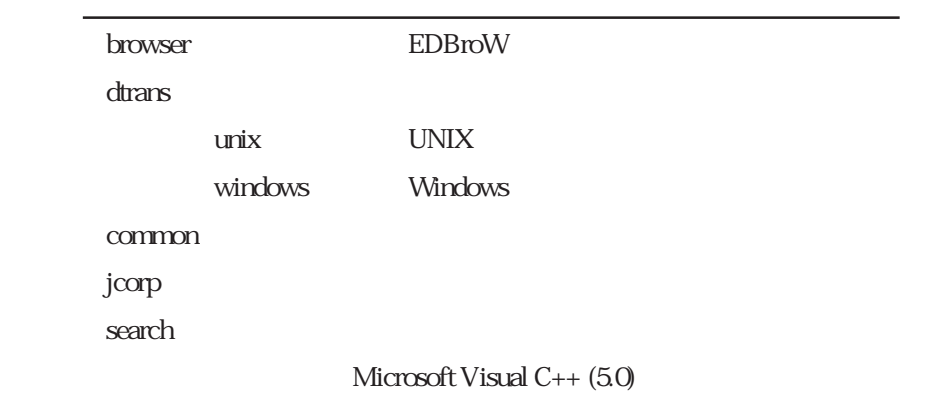

 $2.4.2$ 

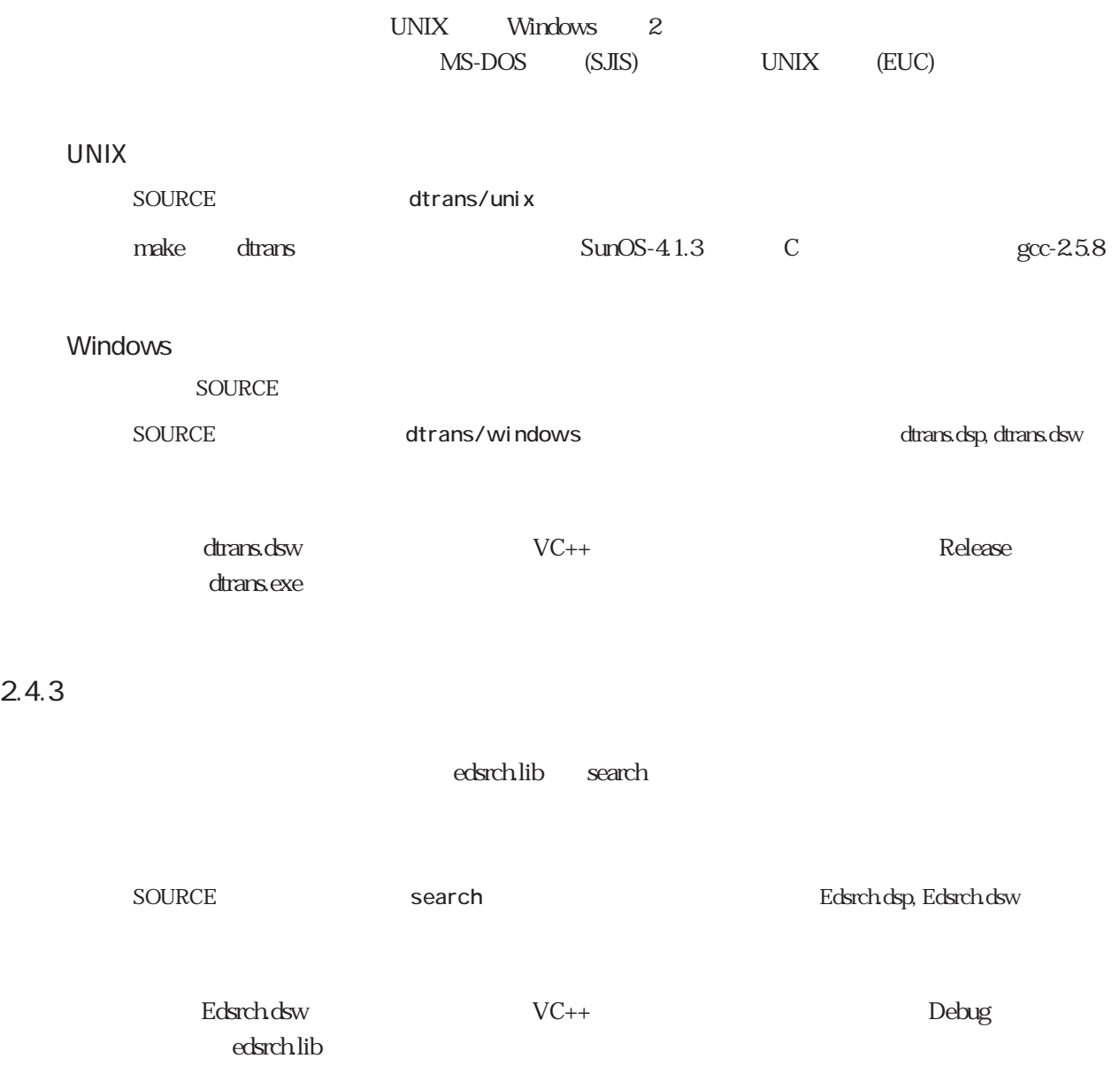

edsrch.lib EDBroW

readme.{euc,sj}

 $2.4.4$ 

SOURCE browser browser edbrow.dsp, edbrow.dsp, edbrow.dsw

edbrow.dsw  $VC++$ edbrow.exe